# **CHESS** Replacement Project

**Implementation & Transition Webinar**

29 July 2020

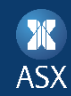

## Housekeeping: trouble shooting

- Check your system requirements
- Audio options:
	- 1. Use your computer's mic and speakers ("Computer audio"). Check that your computer's audio is unmuted
	- 2. Use a telephone to dial in ("Phone call")
		- ⁻ Phone number: **+61 2 8355 1054**
		- ⁻ Access code: **544-101-607**
		- ⁻ No need to enter an Audio PIN as audience is muted
	- 3. If you are still experiencing audio difficulties, try downloading the GoTo Webinar Application on your smart phone, and enter the Webinar ID: **615-670-195**

Further information:

https://support.goto.com/webinar/how-to-join-attendees

GoToWebinar Attendee System Check for Webcast Webinars

#### Looks good! You can join a webinar.

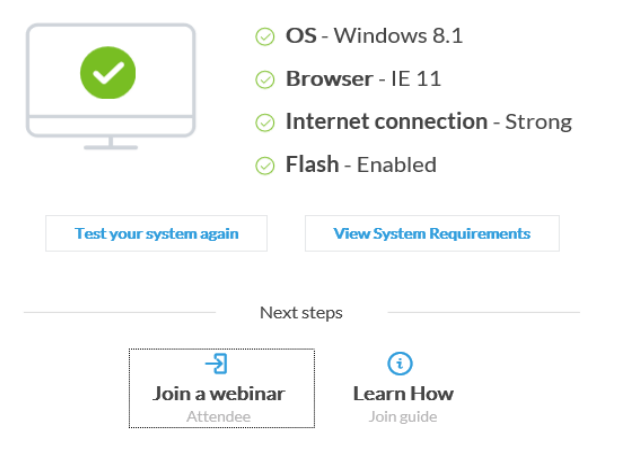

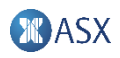

## Housekeeping: how to submit questions

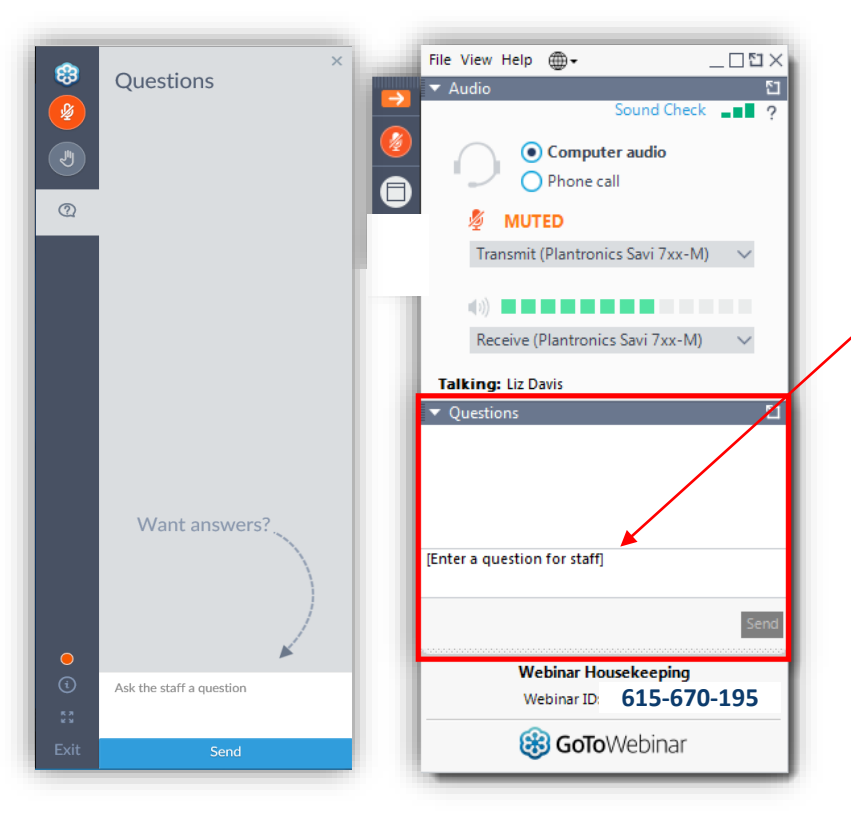

## • To submit your text questions and comments use the Questions panel • Note that your questions will not be seen by other attendees For more information - refer to the webinar tips published on the ASX CHESS Replacement web page Your Participation

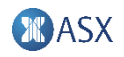

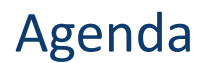

- CHESS UI Overview
- CHESS UI Demo
- Corporate Actions
- Q&A
- Next steps

**Keith Purdie - Senior Manager, Equity Post Trade Services**

**Chris Boyes - Lead Business Analyst, Delivery** 

**Ngai Ghi - Senior Business Analyst, Delivery**

**Karen Webb - Senior Manager, Equity Post Trade Services**

**Sue Julian - Manager, Equity Post Trade Services**

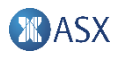

## CHESS UI Overview

## CHESS UI Overview

- > The CHESS UI is a secure browser-based user interface that provides access to CHESS Replacement
- > It is primarily a replacement for the CHESS PC desktop application which is a tool to provide an alternate connectivity option for low volume customers
- > The CHESS UI, which has been built in partnership with Industrie&Co, takes advantage of the new technology and operates using ledger API. This provides real-time access to mutualised data and the ability to submit messages to the ledger and query responses.
- > It is not, however, a message gateway and will not allow upload/download of XML files
- > UI connectivity is interoperable with ledger API, AMQP and SWIFT. All messages submitted from the UI are available on the ledger, and will generate responses over all channels.
- > The CHESS UI will be released to customers for testing at the start of ITE-1. It is not planned to be released into CDE

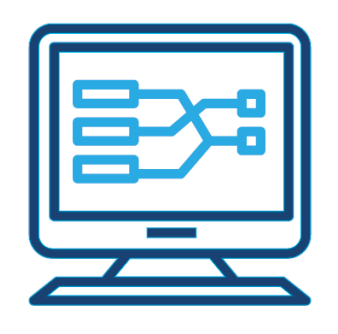

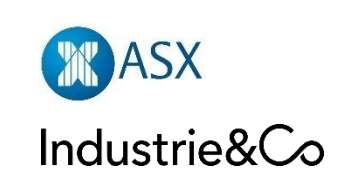

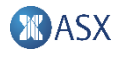

## CHESS PC vs. CHESS UI

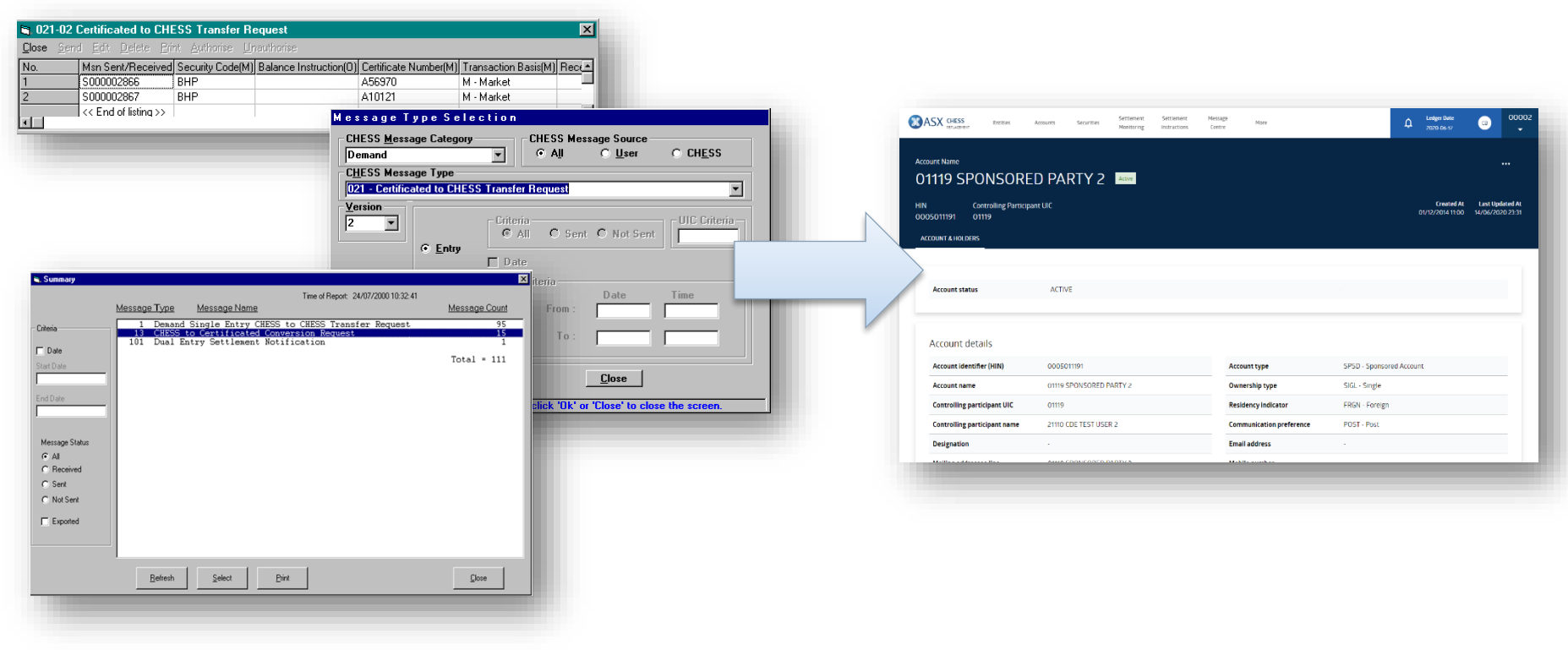

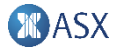

## CHESS UI Features

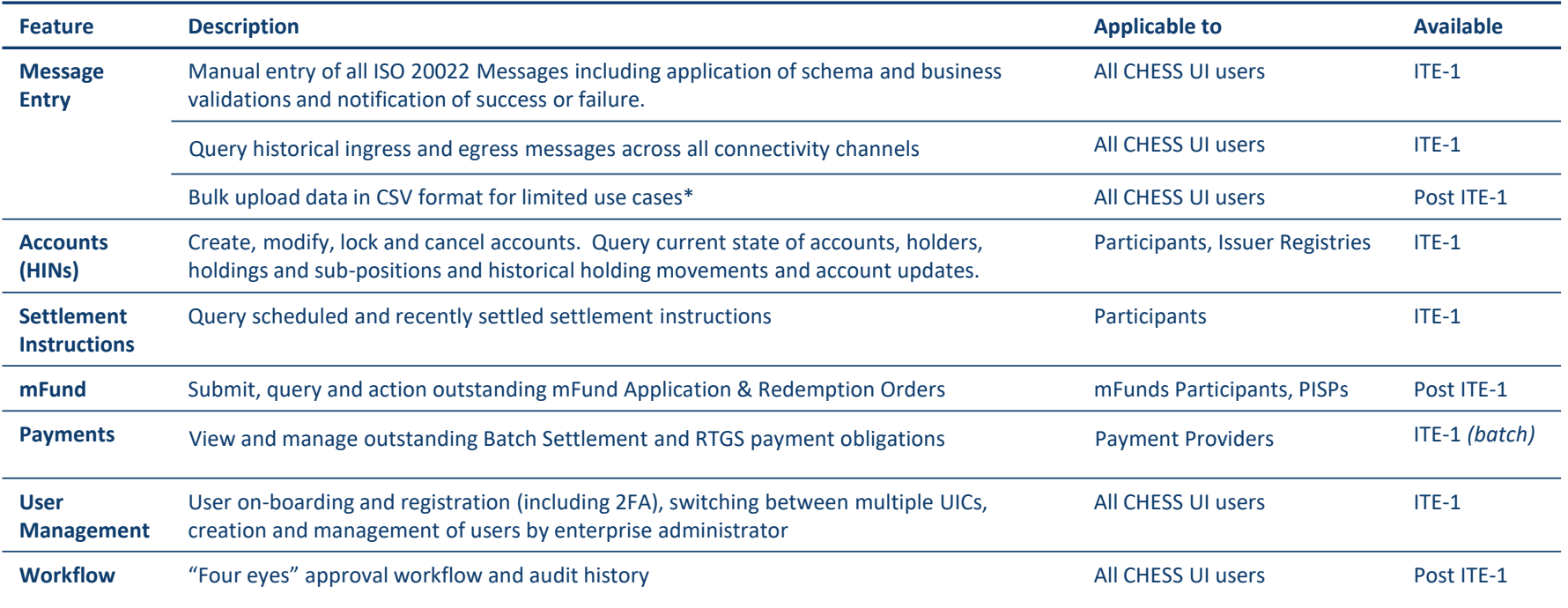

## CHESS UI Access & Compatibility

- > The CHESS UI will not be available over the public internet and can only be accessed over ASX Net (including IPSEC)
- > All users will be required to set up 2 factor authentication (SMS or Authenticator App) with strong passwords prior to accessing the UI
- > An up-to-date version of one of the following browsers will be required on either Windows or macOS:
	- > Google Chrome
	- > Microsoft Edge
	- > Safari
	- > Firefox
	- > Internet Explorer 11

> The UI will conform to WCAG 2.0 (Web Content Accessibility Guidelines) level AA

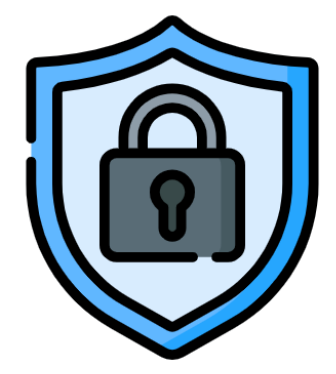

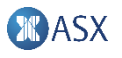

## CHESS UI On-boarding & Security

- > ASX Operations will on-board at least two Enterprise Administrators per organisation to the CHESS UI
- > Enterprise Administrators can be associated with one or more UICs. This can include all Issuer UICs associated with a Registry, or a subset. Users permitted to access multiple UICs may switch between these in the UI
- > Once on-boarded Enterprise Administrators are permitted to create and manage permissions for additional users within their organisation within the CHESS UI
- > User-level permissions include:
	- > read-only access (view and enquiry only)
	- > read/write access (allowing submission of CHESS messages)
	- > download data (permitted to export data to CSV)
- > The UI can also be configured to include a secondary approval workflow for message submission and an auditable history of the requestor, approver, date/time and related message

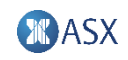

## CHESS UI Demonstration

## "Four Eyes" Approval Workflow

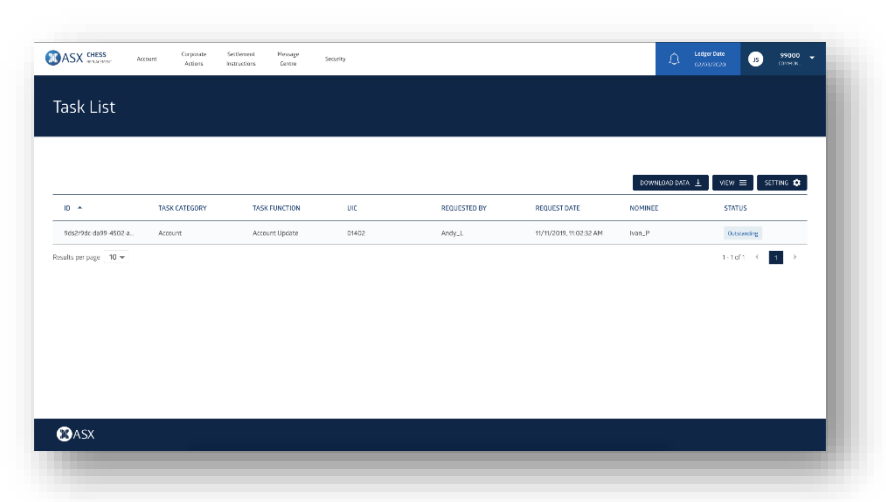

Detailed view of the message pending approval with the ability to approve or reject the submission

Approval will send the message to the ledger. Rejection will discard the message and require resubmission

Ability to view and query messages pending approval, including details of the requestor and the ability to nominate an approver.

No message is sent to the ledger until it has been approved by another user with appropriate permissions

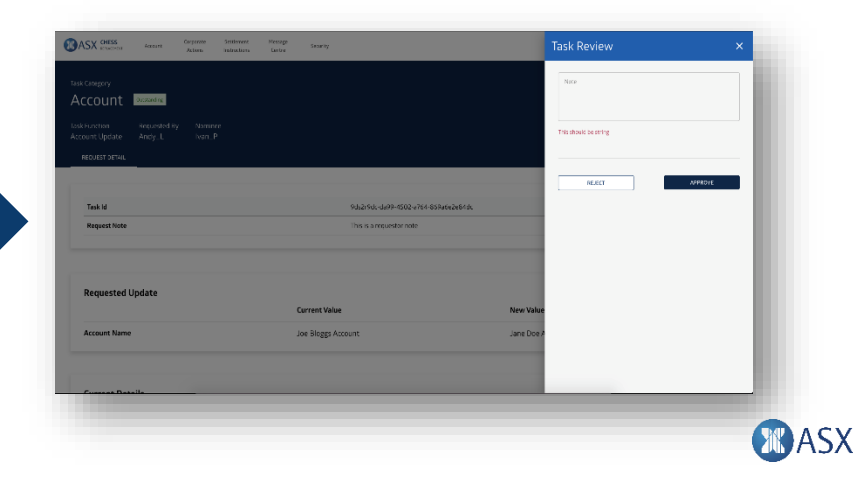

## CHESS UI Summary

- > The CHESS UI will be available in ITE1
- > Documentation is available online and will be enhanced with more information prior to release: <https://asxchessreplacement.atlassian.net/wiki/spaces/CSP/pages/23233725/CHESS+User+Interface+Connectivity>
- > ASX anticipates releasing further information on pricing for access to CHESS UI later this year

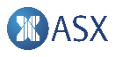

## Corporate Actions

Corporate Actions Corporate Actions STP Phase 2 project - Update on releases

**Release 2 – implemented 18 July 2020**

**For issuers:**

- Updates to online forms: Appendix 3B Proposed issue of securities, Appendix 3A.1 Dividends, Appendix 3A.2 – Interest Payments
- Updates to related word forms
- Key changes outlined in [Listed@ASX Compliance update 06/20](http://www2.asx.com.au/content/dam/asx/documents/listings/compliance-updates/2020/listed-compliance-update-20200617.pdf) published 17 June 2020

### **For market information subscribers:**

- All ISO 20022 corporate action event notifications in production SWIFT, FTP channels
- Finalised usage guidelines available in MyStandards
- Updated ReferencePoint manual, updated SWIFT Readiness guide
- Includes introduction of ISIN for non-renounceable entitlement (available in ISO 20022 event notification, ReferencePoint Master List)
- new tax fields for Distributions (available in ISO 20022 event) per finalised ATO AIIR list agreed with STP Distribution sub-group

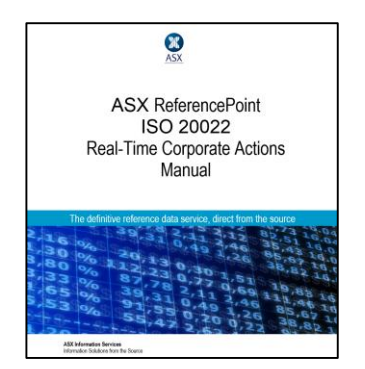

## Corporate Actions Corporate Actions STP Phase 2 project - Update on releases

All ISO 20022 usage guidelines for corporate action notifications (24 events + Cancellation + BAH) published in [SWIFT MyStandards](http://www.swift.com/mystandards): Community: ASX STP Corporate Action Working Group Community Collections:

ASX\_AU\_CHS\_evnt\_STP

ASX\_AU\_CHS\_comm\_STP

The guidelines use same naming conventions as for CHESS Replacement. Same BAH as for CHESS Replacement.

Community access available on request by email to: [ASXCorporateInformation.STP@asx.com.au](mailto:ASXCorporateInformation.STP@asx.com.au)

Subscription queries by email to: [Information.Services@asx.com.au](mailto:Information.Services@asx.com.au)

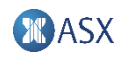

## Corporate Actions Corporate Actions STP Phase 2 project - Update on releases

**Release 3 target – March 2021**

#### **For issuers:**

- Online forms with full STP\* for announcement all capital raising/capital change activities:
	- Appendix 3B Notification of proposed issue
	- Appendix 2A Application for quotation
	- Appendix 3G Notification of issue, conversion or payment up of unquoted equity +securities
	- **NEW**  Appendix 3H Notification of cessation of +securities
	- Appendix 4A Statement of CDIs on issue already STP
- Online forms for Buy Backs (review current Appendix 3C, 3D, 3E, 3F)
- Online form with full STP for Appendix 3A.5 Return of Capital (In-Specie)
- Assess any further improvements unlisted product events
- Digital issuer tracking dashboard ASX Online

\*noting some of these notifications do not result in ISO 20022 event output

#### **For market information subscribers:**

- Additional ISO 20022 event Reinvestment offers
- More events notified in real time
- 18 Implementation & Transition Webinar I 29 July 2020

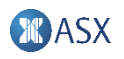

### Corporate Actions CHESS APG

Soon after a company announces an event, attributes such as the Corporate Action Event Identification Number, Corporate Action Event Type and option numbers which are consumed by CHESS will become available.

The new APG will provide information about each of those attributes as it relates to specific corporate action events. The first release of this documentation is scheduled for Friday, 31 July

The Corporate Actions principles section (section 10) contains a summary table of events which includes the relevant:

- a) Corporate Action Type
- b) Corporate Action Event Type Code
- c) Corporate Action Sub-Type Code (where applicable)
- d) Option Number(s) or Option Number ranges
- e) Associated Holding Adjustment Reason Code

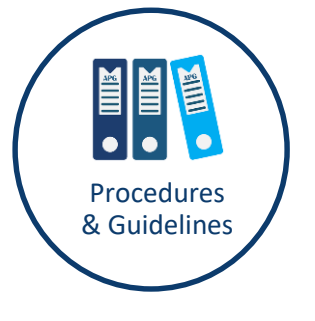

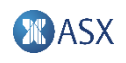

#### 20 Implementation & Transition Webinar I 29 July 2020

### Corporate Actions CHESS APG

In addition, in sections 11 and 12 the procedural content references those specific attributes as they relate to each event; for example for non-renounceable issues:

*Event type code is RHTS with a sub-type code of NRNI, and the option numbers will be 001 = Exercise, 002 = Oversubscribe (where applicable), 999 = no action by CHESS. Holding adjustment reason code = NRNI*

Finally, ASX will also provide an end to end workflow diagram for all Corporate Actions (similar to a workflow diagram presented at the Implementation and Transition Working Group in May of this year). These diagrams will be released in a subsequent APG release drop (timing to be determined)

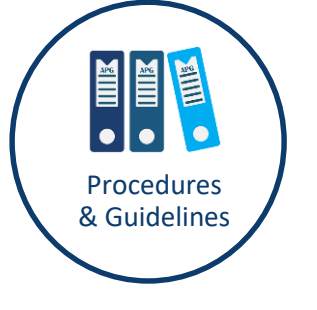

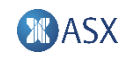

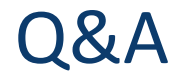

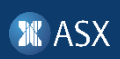

## Next steps

### Next steps

#### **Review and feedback:**

- Webinar recording, slides and Q&A will be published on the CHESS Replacement webpage
- Provide feedback by contacting **CHESSReplacement@asx.com.au** use *"I&T webinar"* as the subject heading
- Feedback welcome by **COB Wednesday, 12 August 2020**

#### **Next meeting:**

- Topic: Inflight transactions, accounts and registration details
- Date: Wednesday, 26 August 2020

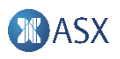

Thank you.

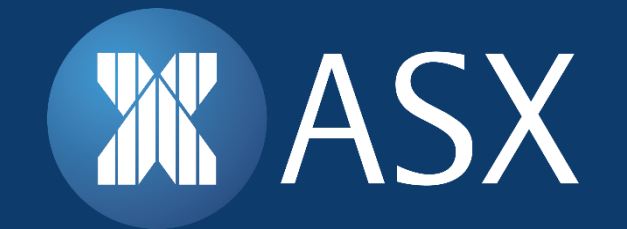

### Disclaimer

*This document provides general information only. ASX Limited (ABN 98 008 624 691) and its related bodies corporate ("ASX") makes no representation or warranty with respect to the accuracy, reliability or completeness of the information. To the extent permitted by law, ASX and its employees, officers and contractors shall not be liable for any loss or damage arising in any way (including by way of negligence) from or in connection with any information provided or omitted or from anyone acting or refraining to act in reliance on this information.*

*© 2020 ASX Limited ABN 98 008 624 691*

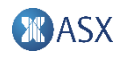